## DATOS ECONÓMICOS DE LAS ENTIDADES LOCALES DE LA RIOJA

""
#\$% &'(# !

## <u>PRESUPUESTO INICIAL DEL EJERCICIO 2013</u>

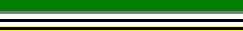

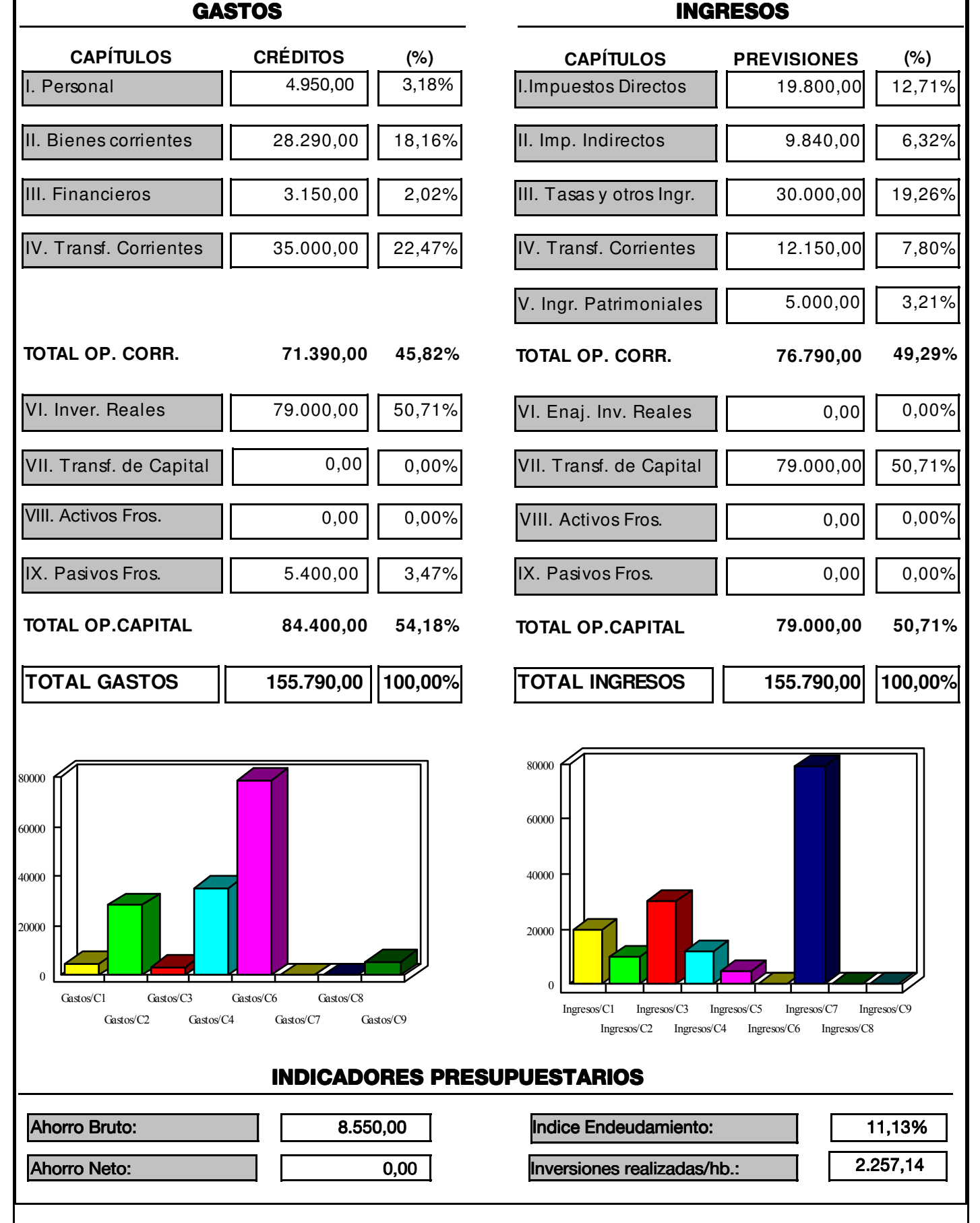

Fuente: Dirección General de Política Local - Servicio de Modernización de la Administración Local